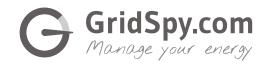

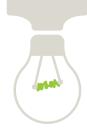

1 Decide which circuit you want to monitor

These could be: single things, like lights or motors; a type of electrical expense, like your HVAC system; an area like the whole floor of a building.

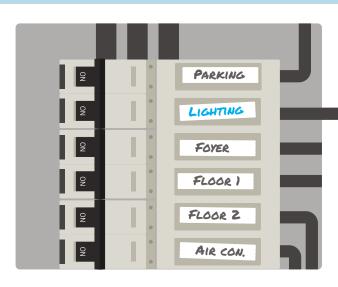

Sensors:

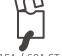

15A / 60A CT

Attach a Gridspy sensor to the circuit

This can be done by your electrician **without** disconnecting the power or interrupting important business prosesses.

Find the circuit in your distribution board

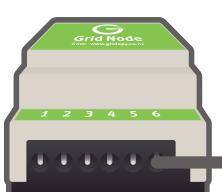

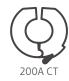

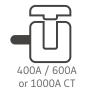

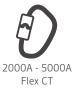

4 Plug the sensor into the GridNode

The GridNode will **automatically** send the signals to the GridHub – no need for wiring or drilling holes!

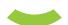

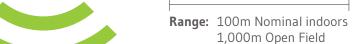

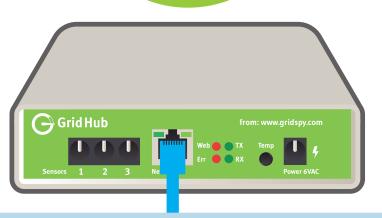

The GridHub uses a normal internet connection

Just plug it in like a PC. If you don't have a connection handy
the GridHub can just use a 3G Router.

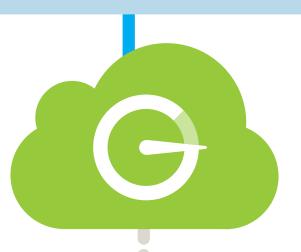

Your data is sent securely to the GridSpy cloud

If your internet goes down, don't worry, the GridHub can store
6 months worth at 1 second intervals!

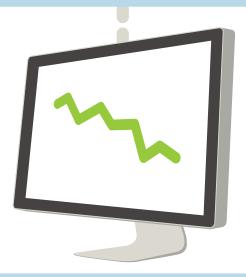

Login to the GridSpy cloud dash & voila!

Simply login using your favorite modern web browser. View unlimited data at 1 minute resolution and enjoy 1 second updates as you watch.